# **arbety download**

- 1. arbety download
- 2. arbety download :1xbet bonus casino
- 3. arbety download :bonus no cadastro sem deposito

# **arbety download**

Resumo:

**arbety download : Bem-vindo a fauna.vet.br! Registre-se agora e desbloqueie um mundo de oportunidades com nosso bônus!** 

contente:

Últimamente, alguns usuários relataram problemas técnicos na plataforma, como dificuldades para sacar ganhanças, confirmar contas, acessar o site e entrar em arbety download suas contas. A empresa afirma estar trabalhando para resolver esses problemas o mais rápido possível.

Quando se trata de segurança, a plataforma Arbety é registrada pela Google Trust Services LLC e possui um selo de segurança HTTPS, o que garante a proteção dos dados pessoais dos usuários. No entanto, é sempre importante ser cauteloso ao fornecer informações pessoais online.

Além disso, a Arbety oferece um bônus de boas-vindas de até R\$ 1.000,00 para incentivar novos usuários a se inscreverem. No entanto, é importante ler attentamente as regras do bônus antes de se inscrever, pois ele deve ser multiplicado em arbety download 35 vezes antes que seja possível sacar as ganhanças.

Por fim, se você enfrentar problemas com a plataforma, recomenda-se contatar o suporte pessoalmente. Embora relatos de usuários indiquem que o suporte à assistência pode ser lento e pouco eficiente, a paciência pode ajudar a resolver os problemas.

Em suma, embora a plataforma Arbety ofereça uma experiência de jogo completa e emocionante, é importante ter conhecimento de seus problemas técnicos e do bônus de boas-vindas antes de se inscrever. Com cautela e atenção, a plataforma pode ser uma opção divertida e segura para jogos de cassino e apostas esportivas online.

[slot lucky](https://www.dimen.com.br/slot-lucky-2024-07-14-id-45093.pdf)

# **Como fazer saque em caixme automático no Brasil: dicas úteis**

No Brasil, é fácil acessar caixas eletrônicos (ou "caixme automáticos" como são conhecidos popularmente) para saques e outras operações financeiras. No entanto, existem algumas dicas úteis que podem ajudar a evitar problemas e inconvenientes desnecessários. Neste artigo, você vai aprender como fazer um saque em um caixme automático no Brasil, sem stress.

#### **1. Encontre um caixme automático credenciado**

É importante procurar um caixme automático credenciado por uma instituição financeira confiável. Esses caixmes geralmente têm o logotipo da instituição financeira e são mais seguros para realizar operações financeiras. Além disso, é possível encontrar caixmes automáticos em locais públicos, como shoppings, postos de gasolina e supermercados.

#### **2. Tenha arbety download cartão à mão**

Para realizar um saque em um caixme automático, é necessário ter uma cartão de débito ou crédito emitido por uma instituição financeira. Certifique-se de trazer a arbety download cartão consigo, pois é necessário inseri-lo no caixme automático para autenticar a operação. Além disso, é recomendável manter a arbety download cartão em um local seguro, como uma carteira ou um bolso fechado, para evitar roubos ou perdas.

#### **3. Insira o seu cartão e digite o seu NIP**

Para começar a operação, insira a arbety download cartão no caixme automático e digite o seu NIP (número de identificação pessoal) secreto. É importante manter o seu NIP em segredo e não compartilhá-lo com ninguém, pois isso pode comprometer a segurança da arbety download conta bancária. Além disso, é recomendável cobrir a máquina com a mão enquanto digita o seu NIP, para evitar que outras pessoas vejam o seu número.

#### **4. Selecione a opção de saque**

Após inserir o seu cartão e digitar o seu NIP, selecione a opção de saque no menu do caixme automático. Em seguida, insira o valor desejado e confirme a operação. É importante verificar a quantidade exata de dinheiro que deseja sacar, pois algumas instituições financeiras cobram taxas por saques maiores.

#### **5. Retire o dinheiro e seu cartão**

Após confirmar a operação, o caixme automático irá entregar o dinheiro e imprimir um recibo. Certifique-se de retirar o dinheiro e o seu cartão do caixme automático, pois deixá-los lá pode ser uma oportunidade para roubos ou perdas. Além disso, é recomendável contar o dinheiro imediatamente após sair do caixme automático, para garantir que a quantidade esteja correta.

#### **Conclusão**

Fazer um saque em um caixme automático no Brasil é uma tarefa simples, desde que se sigam algumas dicas úteis. Certifique-se de encontrar um caixme automático credenciado, tenha a arbety download cartão à mão, insira o seu cartão e digite o seu NIP, selecione a opção de saque, retire o dinheiro e o seu cartão e verifique a quantidade de dinheiro sacado. Com essas dicas, você poderá fazer um saque em um caixme automático no Brasil com confiança e sem stress.

(Word count: 500)

# **arbety download :1xbet bonus casino**

### **Tutorial: Como excluir uma conta na casa de apostas no Brasil**

Muitas vezes, as pessoas criam contas em arbety download casas de apostas online sem pensar nas consequências. No entanto, à medida que o tempo passa, eles podem decidir que é hora de parar de jogar e excluir suas contas. Se você é um desses indivíduos e deseja excluir arbety download conta de apostas online no Brasil, este tutorial é para você.

#### **Passo 1: Entre em arbety download arbety download conta**

Para começar, você precisará entrar em arbety download arbety download conta na casa de apostas online. Isso geralmente pode ser feito visitando o site da empresa e clicando no botão "Entrar" ou "Minha conta". Em seguida, insira suas credenciais de acesso, como endereço de email e senha, e clique em arbety download "Entrar" novamente.

#### **Passo 2: Navegue até a página de configurações**

Uma vez que você esteja conectado, você deve navegar até a página de configurações da arbety download conta. Isso geralmente pode ser encontrado no canto superior direito da tela, sob o seu nome de usuário ou imagem de perfil. Clique nele e selecione "Configurações" ou "Minha conta" no menu suspenso.

#### **Passo 3: Encontre a opção de exclusão de conta**

Na página de configurações, você deve procurar a opção de exclusão de conta. Isso geralmente pode ser encontrado na seção "Conta" ou "Segurança". Se você tiver dificuldades em arbety download encontrá-lo, verifique se há um link "Excluir conta" ou "Fechar conta" na página. Se ainda não conseguir encontrá-lo, entre em arbety download contato com o suporte ao cliente da casa de apostas online para obter ajuda.

#### **Passo 4: Confirme a exclusão da conta**

Depois de encontrar a opção de exclusão de conta, você será solicitado a confirmar a exclusão da arbety download conta. Isso geralmente é feito clicando em arbety download um botão "Sim" ou "Excluir conta" e inserindo arbety download senha ou código de verificação. Certifique-se de ler cuidadosamente as informações fornecidas antes de confirmar a exclusão da arbety download conta.

#### **Passo 5: Espere a exclusão da conta**

Depois de confirmar a exclusão da arbety download conta, você deve aguardar a exclusão da mesma. Isso geralmente leva algum tempo, dependendo da casa de apostas online. Em alguns casos, a exclusão da conta pode ser feita imediatamente, enquanto em arbety download outros casos pode levar até 24 horas. Certifique-se de verificar suas informações de contato para obter atualizações sobre o status da exclusão da arbety download conta.

#### **Passo 6: Destrua quaisquer cartões ou softwares relacionados**

Por fim, se você tiver quaisquer cartões de débito ou crédito relacionados à casa de apostas online, é recomendável que os destrua para evitar quaisquer problemas futuros. Além disso, se você tiver softwares ou aplicativos relacionados instalados em arbety download seu computador ou dispositivo móvel, desinstale-os.

Nota: Este artigo foi escrito com fins educacionais e de entretenimento apenas. Nós Em resumo, excluir arbety download conta em arbety download uma casa de apostas online no Brasil é um processo simples que pode ser concluído em arbety download alguns passos. Certifique-se de ler cuidadosamente as informações fornecidas e de entrar em arbety download contato com o suporte ao cliente se tiver alguma dúvida ou problema. Além disso, destrua quaisquer cartões ou softwares relacionados para evitar quaisquer problemas futuros.

recomendamos a moderação e a responsabilidade financeira ao jogar. Se você ou alguém que conhece está lutando contra a ludopatia, procure ajuda imediatamente. Existem muitos recursos disponíveis para ajudar, incluindo linhas diretas de ajuda e grupos de apoio. Não há vergonha em arbety download pedir ajuda.

# **arbety download**

No Brasil, o tempo de saque no Arbety pode variar dependendo de alguns fatores, como o banco emissor e o método de saque escolhido. Em geral, o prazo pode variar entre 2 a 5 dias úteis. É importante ressaltar que, após a solicitação de saque, o processamento da operação pode levar algumas horas. Portanto, é recomendável que você aguarde um pouco antes de entrar em arbety download contato com o suporte.

Além disso, é possível que o tempo de saque seja maior em arbety download feriados ou finais de semana, devido ao fechamento dos bancos. Nesses casos, é recomendável que você planeje seus saques com antecedência.

Por fim, é importante lembrar que o saque deve ser feito em arbety download Real Brasileiro (R\$), que é a moeda oficial do Brasil. Além disso, é recomendável que você esteja ciente das taxas e cobranças associadas ao saque, para evitar surpresas desagradáveis.

#### **arbety download**

#### **Método de saque Tempo de saque (dias úteis)**

Transferência bancária 2-3 dias úteis Cartão de débito 2-3 dias úteis

Carteira digital 1-2 dias úteis

Como você pode ver na tabela acima, o tempo de saque pode variar de acordo com o método escolhido. Portanto, é recomendável que você escolha o método que melhor se adapte às suas necessidades e expectativas.

### **arbety download :bonus no cadastro sem deposito**

# **Jornalistas feridos arbety download ataque arbety download acampamento de refugiados na Gaza**

Vários jornalistas, incluindo um Palestrante, ficaram feridos arbety download um ataque a um acampamento de refugiados no centro da Faixa de Gaza, arbety download meio a crescentes preocupações sobre jornalistas sendo mortos e feridos enquanto cobrem a campanha militar de Israel.

Os tanques israelenses lançaram um "ataque alvo" arbety download que vários jornalistas estavam trabalhando arbety download Nuseirat camp, incluindo um cinegrafista e correspondente trabalhando para TRT Arabi, de acordo com uma declaração do chefe do escritório de Jerusalém da emissora turca TRT. Um jornalista ficou ferido e gravemente ferido.

O cinegrafista da TRT, Sami Shehada, perdeu uma perna, enquanto o correspondente, Sami Barhoum, sofreu ferimentos leves, segundo o comunicado.

"Este incidente, ocorrendo no meio da cobertura de conflitos, destaca os graves riscos aos quais os jornalistas estão expostos arbety download zonas de conflito. Este ataque deliberado contra profissionais da imprensa, que tem a palavra 'PRESS' arbety download seus coletes, é parte de um padrão maior de violência que já reivindicou as vidas de 140 jornalistas desde o início do conflito", disse a declaração da TRT.

ninguém solicitou um comentário sobre o ataque e acusações de que jornalistas foram alvos no acampamento.

#### **Jornalistas feridos arbety download acampamento de refugiados na Gaza**

O cinegrafista da TRT, Sami Shehada, disse ter sido atacado intencionalmente enquanto estava trabalhando no acampamento, mesmo com seu colete apropriado e o carro marcado com sinalização de imprensa. Ele disse que continuará trabalhando mesmo após o incidente.

"Eu continuarei trabalhando, mesmo que tenha que me deslocar com muletas. Vou mostrar ao mundo todo as criminosidades do exército israelense contra civis e jornalistas. Eu sou um deles e não vou largar minha câmera até morrer", disse Shehada.

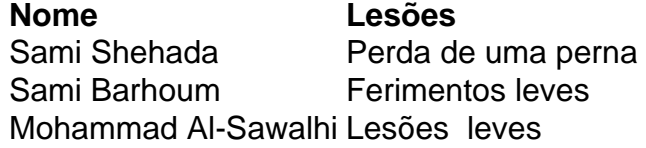

O IDF acelerou seus ataques no acampamento de refugiados Nuseirat, localizado ao norte de Deir el-Balah, arbety download recentes dias. Um ataque aéreo israelense arbety download um prédio residencial no campo matou 14 pessoas na sexta-feira, de acordo com o porta-voz de Al-Aqsa Martyrs Hospital, Dr. Khalil Al-Dikran.

#### **Proteção aos jornalistas**

A UNESCO solicitou a proteção de jornalistas e trabalhadores da mídia arbety download zonas de conflito após aviso de aumento de ataques.

Author: fauna.vet.br Subject: arbety download Keywords: arbety download Update: 2024/7/14 11:14:57